#### Software Barrel of Monkeys (SBOM)

#### **DJ Schleen**

Distinguished Security Architect - Paranoids @ Yahoo

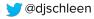

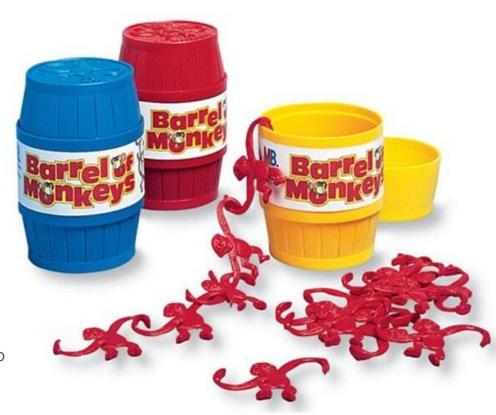

# openss story

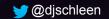

## What's inside? Where did it come from? Are there any vulnerabilities?

#### WHERE IS IT?

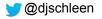

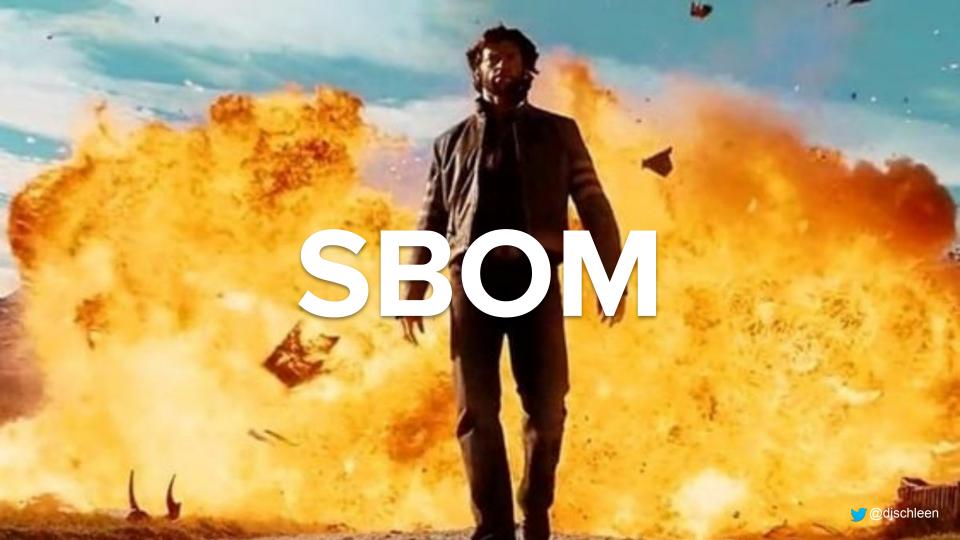

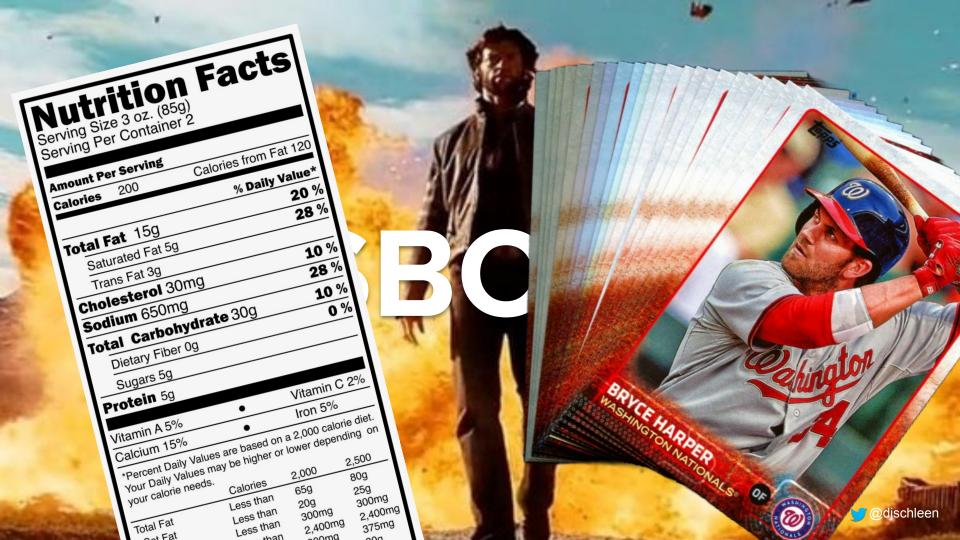

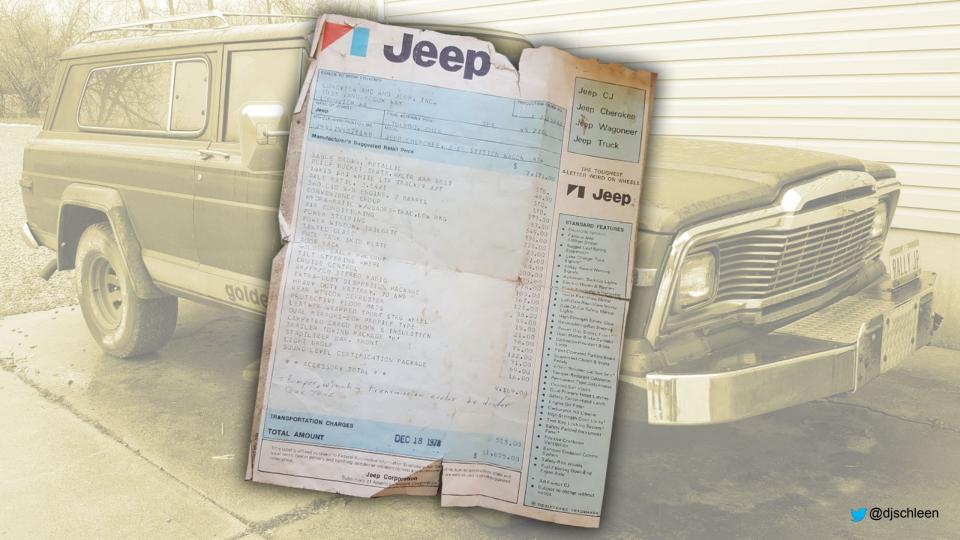

## the order

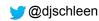

#### **Executive Order 14028 - 2021**

The executive order will impact companies that supply IT products and services to the US government. It spells out the requirements and directives mandatory for all critical software sold to the US government.

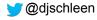

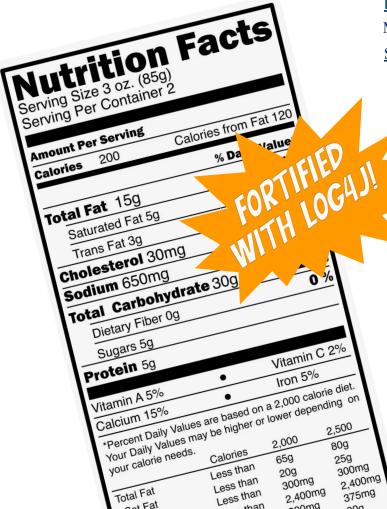

#### **Executive Order 14028**

May 12, 2021

#### Sec. 4. Enhancing Software Supply Chain Security.

- (e) ... guidance shall include standards, procedures, or criteria regarding:
- (vi) maintaining accurate and up-to-date data, provenance (i.e., origin) of software code or components, and controls on internal and third-party software components, tools, and services present in software development processes, and performing audits and enforcement of these controls on a recurring basis;
- (vii) providing a purchaser a Software Bill of Materials (SBOM) for each product directly or by publishing it on a public website;
- (viii) participating in a vulnerability disclosure program that includes a reporting and disclosure process;
- (ix) attesting to conformity with secure software development practices; and
- (x) ensuring and attesting, to the extent practicable, to the integrity and provenance of open source software used within any portion of a product.
- (f) Within 60 days of the date of this order, the Secretary of Commerce, in coordination with the Assistant Secretary for Communications and Information and the Administrator of the National Telecommunications and Information Administration, shall publish minimum elements for an SBOM.

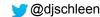

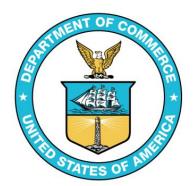

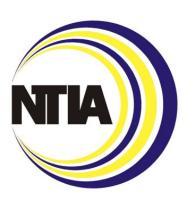

| Data Field               | Description                                                                                                |
|--------------------------|----------------------------------------------------------------------------------------------------|
| Supplier Name            | The name of an entity that creates, defines, and identifies                                                |
|                          | components.                                                                                                |
| Component Name           | Designation assigned to a unit of software defined by the original supplier.                               |
| Version of the Component | Identifier used by the supplier to specify a change in software from a previously identified version.      |
| Other Unique Identifiers | Other identifiers that are used to identify a component, or serve as a look-up key for relevant databases. |
| Dependency Relationship  | Characterizing the relationship that an upstream component X is included in software Y.                    |
| Author of SBOM Data      | The name of the entity that creates the SBOM data for this component.                                      |
| Timestamp                | Record of the date and time of the SBOM data assembly.                                                     |

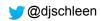

## No provenance, integrity or license information in the minimum requirements?

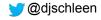

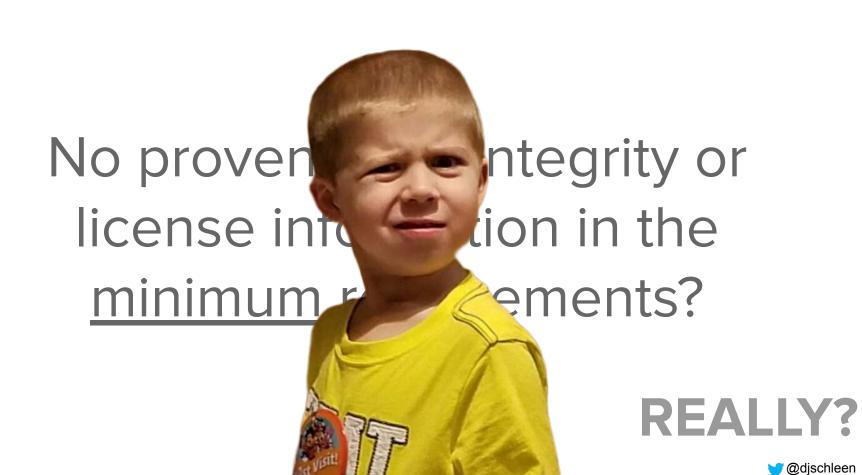

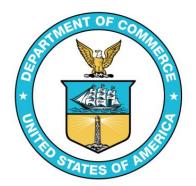

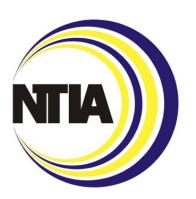

| Data Field               | Description                                                                                                |
|--------------------------|----------------------------------------------------------------------------------------------------|
| Supplier Name            | The name of an entity that creates, defines, and identifies components.                                    |
| Component Name           | Designation assigned to a unit of software defined by the original supplier.                               |
| Version of the Component | Identifier used by the supplier to specify a change in software from a previously identified version.      |
| Other Unique Identifiers | Other identifiers that are used to identify a component, or serve as a look-up key for relevant databases. |
| Dependency Relationship  | Characterizing the relationship that an upstream component X is included in software Y.                    |
| Author of SBOM Data      | The name of the entity that creates the SBOM data for this component.                                      |
| Timestamp                | Record of the date and time of the SBOM data assembly.                                                     |

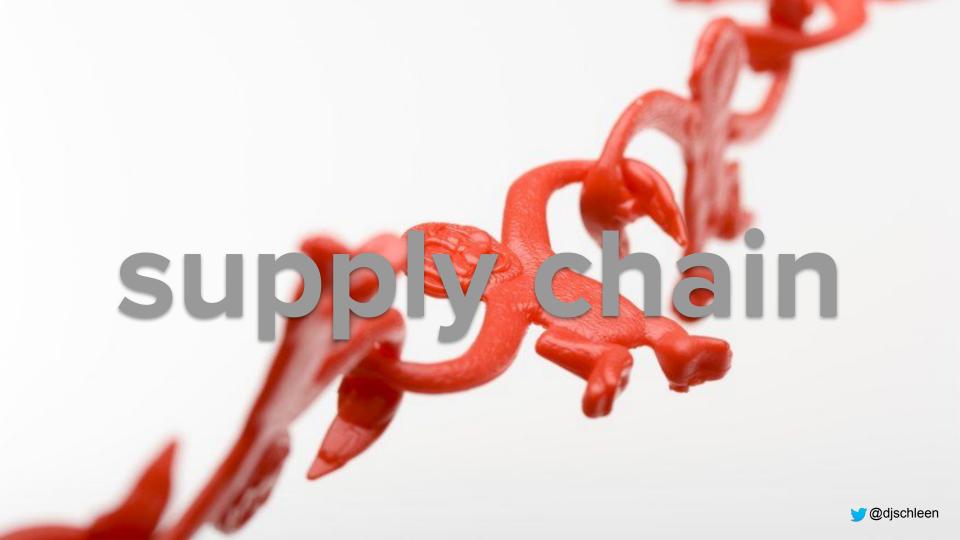

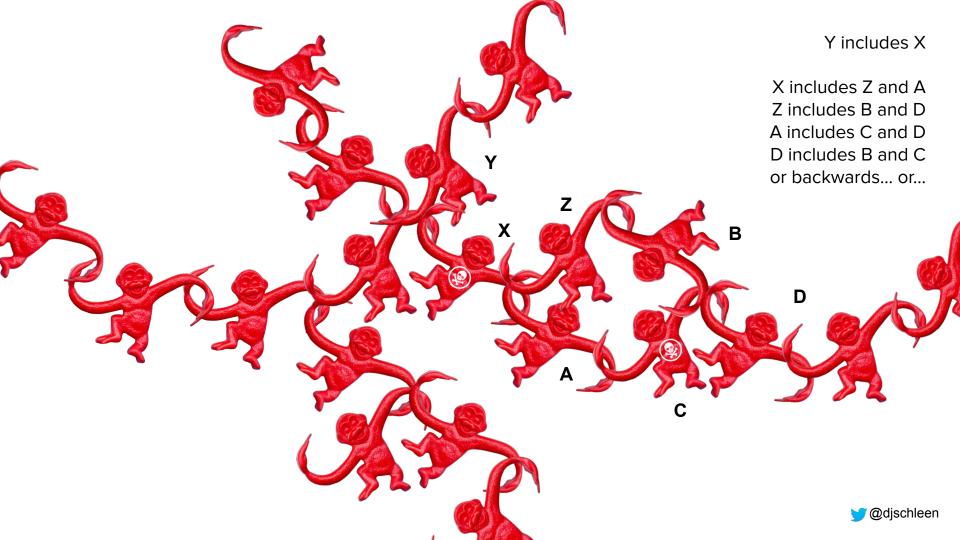

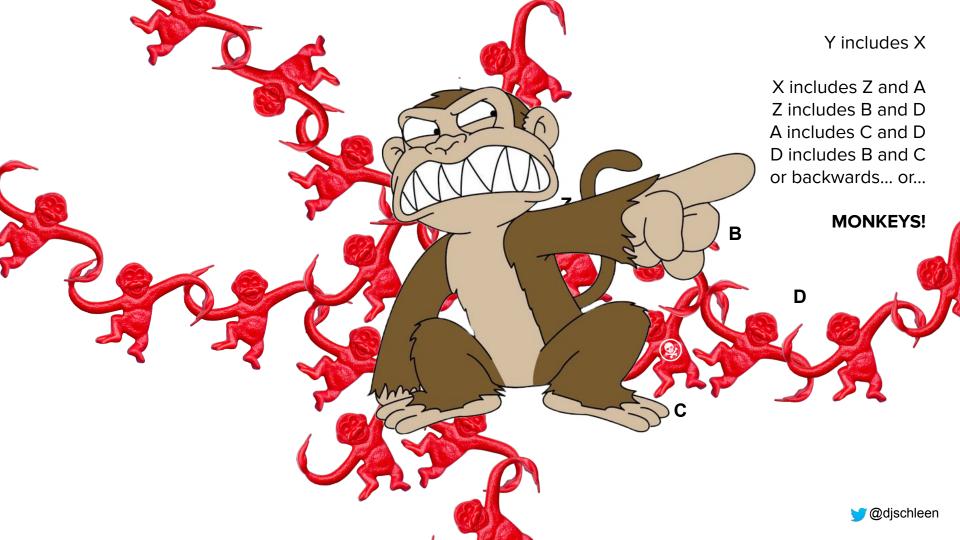

```
≣ go.mod
     Run go mod tidy | Create vendor directory
     module github.com/devops-kung-fu/bomber
     go 1.19
     Check for upgrades | Upgrade transitive dependencies | Upgrade direct dependencies
     require (
          github.com/CycloneDX/cyclonedx-go v0.7.0
          github.com/briandowns/spinner v1.19.0
         github.com/devops-kung-fu/common v0.2.5
         github.com/gookit/color v1.5.2
          github.com/jarcoal/httpmock v1.2.0
11
          github.com/jedib0t/go-pretty/v6 v6.4.0
          github.com/kirinlabs/HttpRequest v1.1.1
         github.com/package-url/packageurl-go v0.1.0
          github.com/spf13/afero v1.9.2
         github.com/spf13/cobra v1.5.0
         github.com/stretchr/testify v1.8.0
          k8s.io/utils v0.0.0-20220922133306-665eaaec4324
      require (
         github.com/davecgh/go-spew v1.1.1 // indirect
         github.com/fatih/color v1.13.0 // indirect
         github.com/inconshreveable/mousetrap v1.0.1 // indirect
         github.com/kr/text v0.2.0 // indirect
          github.com/mattn/go-colorable v0.1.13 // indirect
         github.com/mattn/go-isatty v0.0.16 // indirect
27
          github.com/mattn/go-runewidth v0.0.14 // indirect
          github.com/niemeyer/pretty v0.0.0-20200227124842-a10e7caefd8e // indirect
          github.com/pmezard/go-difflib v1.0.0 // indirect
30
          github.com/rivo/uniseg v0.4.2 // indirect
         github.com/spf13/pflag v1.0.5 // indirect
          qithub.com/xo/terminfo v0.0.0-20220910002029-abceb7e1c41e // indirect
         golang.org/x/sys v0.0.0-20220928140112-f11e5e49a4ec // indirect
         golang.org/x/text v0.3.7 // indirect
          gopkg.in/check.v1 v1.0.0-20200227125254-8fa46927fb4f // indirect
          gopkg.in/yaml.v3 v3.0.1 // indirect
```

**12** 

Direct

References

16

Indirect

References

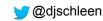

```
≣ go.sum
      google.golang.org/grpc v1.34.0/go.mod h1:Wotjhfq0W/P0jDeRt8vscBtXg+2VjORFv659gA51WJ8=
      google.golang.org/grpc v1.35.0/go.mod h1:qjiiYl8FncCW8feJPdyg3v6XW24KsRHe+dy9BAGRRjU=
      google.golang.org/protobuf v0.0.0-20200109180630-ec00e32a8dfd/go.mod h1:DFci5gLYBciE7Vtevhsrf46CRTguxDuWsQurQ0e4oz8=
      google.golang.org/protobuf v0.0.0-20200221191635-4d8936d0db64/go.mod h1:kwYJMbMJ01Woi6D6+Kah6886xMZcty6N08ah7+eCXa0=
      google.golang.org/protobuf v0.0.0-20200228230310-ab0ca4ff8a60/go.mod h1:cfTl7dwQJ+fmap5saPqwCLqHXTUD7ikjRqWcaiX5VyM=
      google.golang.org/protobuf v1.20.1-0.20200309200217-e05f789c0967/go.mod h1:A+miEFZTKqfCUM6K7xSMQL90KL/b6hQv+e19PK+JZNE=
      qooqle.qolanq.orq/protobuf v1.21.0/qo.mod h1:47Nbq4nVaFHyn7ilMalzf03qCViNmqZ2kzikPIcrTAo=
      google.golang.org/protobuf v1.22.0/go.mod h1:EGpADcykh3NcUnDUJcl1+ZksZNG860lYog2l/sGQquU=
      google.golang.org/protobuf v1.23.0/go.mod h1:EGpADcykh3NcUnDUJcl1+Z<u>ksZNG860lYog2l/sGQquU</u>=
      google.golang.org/protobuf v1.23.1-0.20200526195155-81db48ad09cc/go.mod h1:EGpADcykh3NcUnDUJcl1+ZksZNG860lYog2l/sGQquU=
      google.golang.org/protobuf v1.24.0/go.mod h1:r/3tXBNzIEhYS9I10UVjXDlt8tc493IdKGjtUeSXeh4=
      google.golang.org/protobuf v1.25.0/go.mod h1:9JNX74DMeImyA3h4bdi1ymwjUzf21/xIlbajtzqsN7c=
      qopkq.in/check.v1 v0.0.0-20161208181325-20d25e280405/qo.mod h1:Co6ibVJAznAaIkqp8huTwlJQCZ016jof/cbN4VW5Yz0=
      gopkg.in/check.v1 v1.0.0-20180628173108-788fd7840127/go.mod h1:Co6ibVJAznAaIkqp8huTwlJQCZ016jof/cbN4VW5Yz0=
      gopkg.in/check.v1 v1.0.0-20200227125254-8f
                                                                               ilgcH8XK9/i0At2xKjWk4p6zsU=
                                                            h1:BLr
                                                                      nrev5l
      gopkg.in/check.v1 v1.0.0-20200227125254-8f
                                                                                AaIkqp8huTwlJQCZ016jof/cbN4VW5Yz0=
                                                    JZ/TD4T/GO.D
      gopkg.in/errgo.v2 v2.1.0/go.mod h1:hNsd1EY
                                                                                vfDNI=
                                                                                VGuI=
      gopkg.in/yaml.v2 v2.2.2/go.mod h1:hI93XBmq
                                                                      NXqwp
      gopkg.in/yaml.v2 v2.4.0/go.mod h1:RDklbk79AGWmwhnvt
                                                                                sGnQ=
                                                             ztapE(
                                                                      x6ZbXq
      gopkg.in/yaml.v3 v3.0.0-20200313102051-9f2
                                                                      4uyk7z
                                                                                Pqu6E+C64Yfv1cQ7kz7rIZviUmN+EgEM=
      gopkg.in/yaml.v3 v3.0.1 h1:fxVm/GzAzEWgLHuvction.og/nhNmmW0oWuoATYJS7CA
      gopkg.in/yaml.v3 v3.0.1/go.mod h1:K4uyk7z7BCEPqu6E+C64Yfv1cQ7kz7rIZviUmN+EgEM=
      honnef.co/go/tools v0.0.0-20190102054323-c2f93a96b099/go.mod h1:rf3lG4BRIbNafJWhAfAdb/ePZxsR/4RtNHQocxwk9r4=
      honnef.co/go/tools v0.0.0-20190106161140-3f1c&Transitive.References4BRIbNafJWhAfAdb/ePZxsR/4RtNHQocxwk9r4=
      honnef.co/go/tools v0.0.0-20190418001031-e561f6794a2a/go.mod h1:rf3lG4BRIbNafJWhAfAdb/ePZxsR/4RtNHQocxwk9r4=
      honnef.co/go/tools v0.0.0-20190523083050-ea95bdfd59fc/go.mod h1:rf3lG4BRIbNafJWhAfAdb/ePZxsR/4RtNHQocxwk9r4=
      honnef.co/go/tools v0.0.1-2019.2.3/go.mod h1:a3bituU0lyd329TUQxRnasdCoJDkEUEAgEt0JzvZhAg=
      honnef.co/go/tools v0.0.1-2020.1.3/go.mod h1:X/FiERA/W4tHapMX5mGpAtMSVEeEU0yHaw9vFzvIQ3k=
      honnef.co/go/tools v0.0.1-2020.1.4/go.mod h1:X/FiERA/W4tHapMX5mGpAtMSVEeEU0yHaw9vFzvIQ3k=
      k8s.io/utils v0.0.0-20220922133306-665eaaec4324 h1:i+xdFemcSNuJvIfBlaYuXgRondKxK4z4prVPKzEaelI=
      k8s.io/utils v0.0.0-20220922133306-665eaaec4324/go.mod h1:0LgZIPagt7ERELgWJFomSt595RzguPNLL48i0WgY0g0=
      rsc.io/binaryregexp v0.2.0/go.mod h1:qTv7/COck+e2FymRvadv62gMdZztPaShugOCi3I+8D8=
      rsc.io/quote/v3 v3.1.0/qo.mod h1:yEA65RcK8LyAZtP9Kv3t0Hmx0N59tX3rD+tICJqUlj0=
      rsc.io/sampler v1.3.0/go.mod h1:T1hPZKmBbMNahiBKFy5HrXp6adAjACjK9JXDnKaTXpA=
512
```

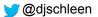

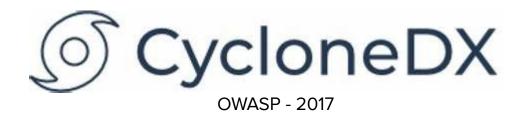

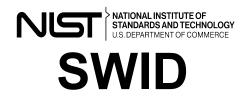

2009, then revised in 2015.

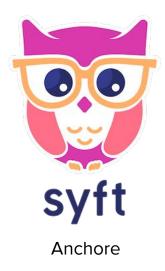

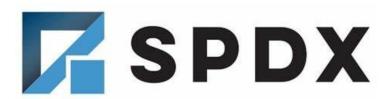

Linux Foundation - 2010

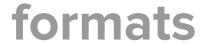

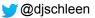

Search

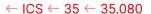

### ISO/IEC 5962:2021 Information technology — SPDX® Specification V2.2.1

The electronic version of this International Standard can be downloaded from the ISO/IEC Information Technology Task Force (ITTF) web site.

Taking part

#### Abstract

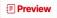

This Software Package Data Exchange® (SPDX®) specification defines a standard data format for communicating the component and metadata information associated with software packages. An SPDX document can be associated with a set of software packages, files or snippets and contains information about the software in the SPDX format described in this specification.

#### General information ■

 Status : ⊙ Published
 Publication date : 2021-08

 Edition : 1
 Number of pages : 145

 Technical Committee : ISO/IEC JTC 1 Information technology

ICS: 35.080 Software

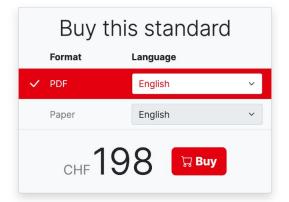

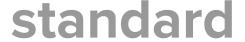

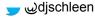

ISO/IEC 5962:2021 Information technology -

News

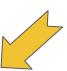

cification V2.2.1

The electronic version of this International Standard can be downloaded Technology Task Force (ITTF) web site.

#### Abstract

This Software Package Data Exchange® (SPDX®) specification defines a standard da communicating the component and metadata information associated with software padocument can be associated with a set of software packages, files or snippets and co about the software in the SPDX format described in this specification.

#### General information ■

Status : 

Publication date :

Edition : 1

Number of pages

**Technical Committee**: ISO/IEC JTC 1 Information technology

ICS: 35.080 Software

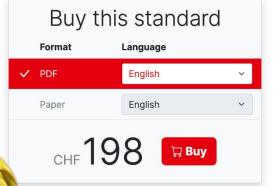

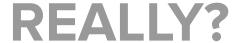

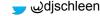

### too soon?

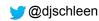

- Standards change and evolve quickly.
- Too many formats interoperability is suggested but non-existent
- JSON and XML isn't easily understood by the non-technical
- Generate them with every release. Now what?
- A vendor provides one. Now what?
- A vendor gets feedback from customers that their software has vulnerabilities. Now what?
- How do I search across all my SBOMs to find a specific component?
- Where to store these things?
- Conversion can be lossy
- Frequency of updates
- Distribution and Delivery
- Access Control and Privacy
- A supply chain isn't linear...

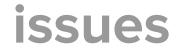

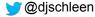

## what we can do

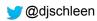

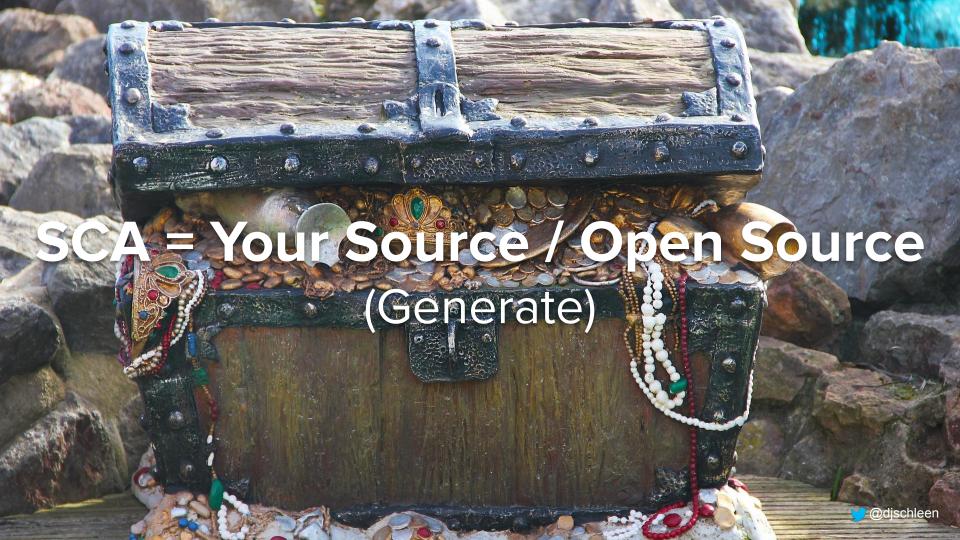

Releases / v0.3.3

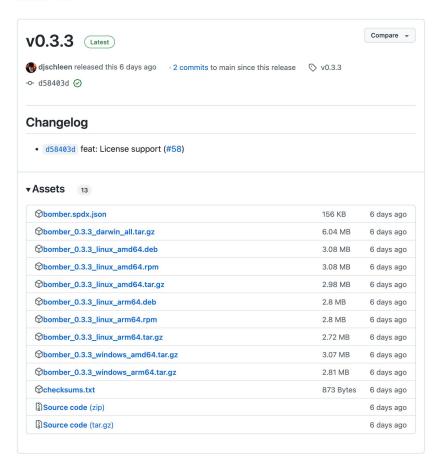

Build the functionality into your release process

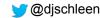

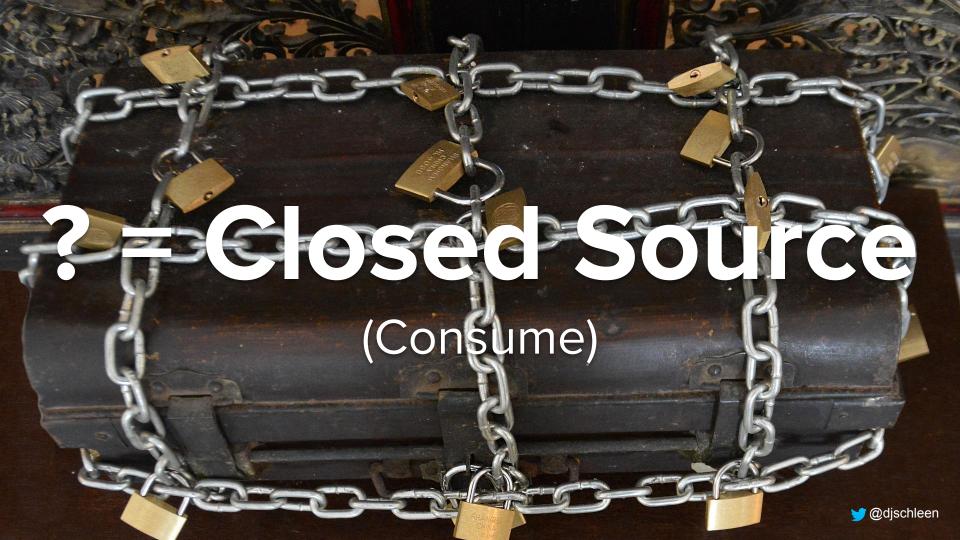

## TPRG (Third Party Risk Governance)

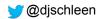

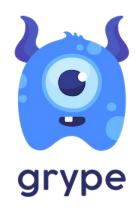

**Anchore** (Scans Containers)

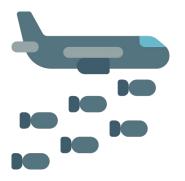

Bomber DKFM (Scans Everything)

#### scan for vulnerabilities

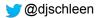

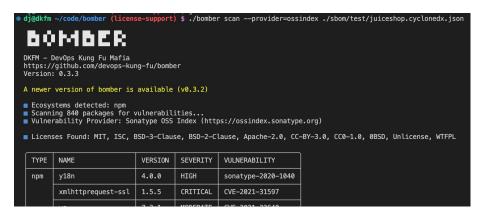

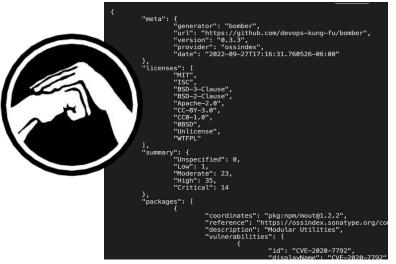

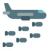

#### bomber Results

The following results were detected by scales: 0,3,3 on 2022-09-28 16.42.05.299127-0600 MDT m=+8.502065449 using the osaindex provider. Vulnerabilities displayed may differ from provider to provider. This list may not contain all possible vulnerabilities. Please by the other providers that benefits support (oxy, oxisindox)? There is no guarantee that the next time you scan for vulnerabilities that there work to more, or less of them. Threats are continuous.

#### Licenses

The following licenses were found by bomber:

MIT
ISC
BSD-3-Clause
BSD-2-Clause
Apache-2.0
CC-BY-3.0
CC0-1.0
0BSD
Unlicense

WTFPL

**Vulnerability Summary** 

Critical: 14
High: 35
Moderate: 23
Low: 1
Unspecified: 0

#### Vulnerability Details

pkg:npm/mout@1.2.2

Modular Utilities

#### Vulnerabilities

[CVE-2020-7792] CWE-471: Modification of Assumed-Immutable Data (MAID)

Severity: HIGH

Reference Documentati

This affects all versions of package mout. The deepFillIn function can be used to 'fill missing properties recursively', while the deepMixin 'mixes objects into the target object, recursively mixing existing child objects as well'. In both cases, the key used to access the target object recursively is not checked, leading to a Prototone Politicin

#### bomber output

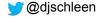

- Generate and include SBOMs as an artifact with every release
- Request SBOMs from your vendors when doing security reviews (TPRG)
- Scan closed-source SBOMs for Security Vulnerabilities
- Store SBOMs in a shared artifact repository with appropriate access controls and update often
- Work with your vendors when you find vulnerabilities.
- Realize that we are early in the SBOM world. Everyone is still trying to figure out the landscape.

#### parting words

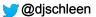

#### **THANK YOU!**

#### **DJ Schleen**

Distinguished Security Architect - Paranoids @ Yahoo

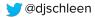

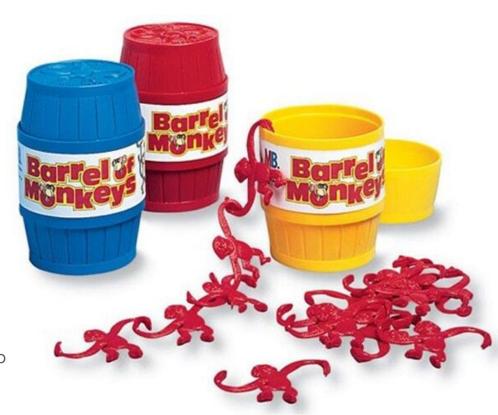